**Fiche Réseaux Ouverts d'Initiative Publique**

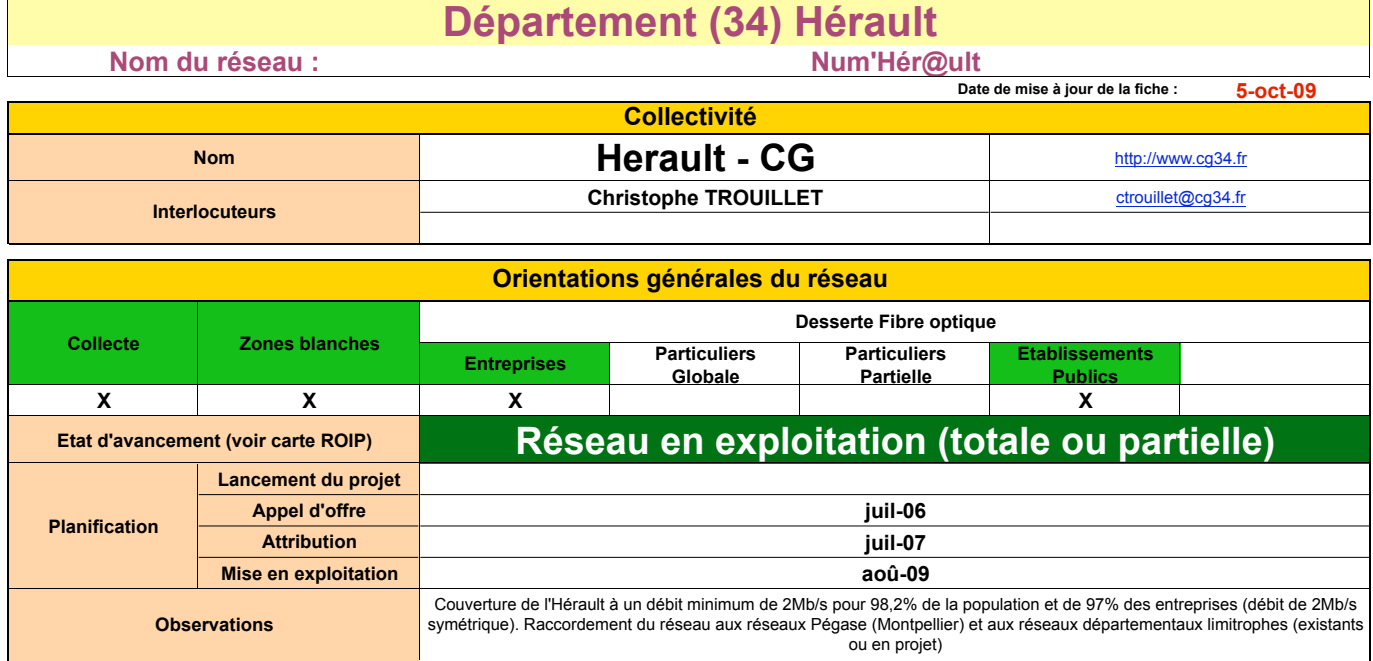

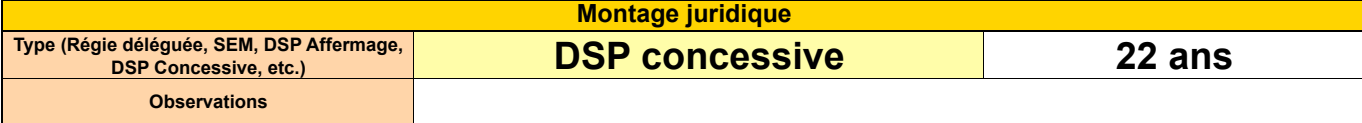

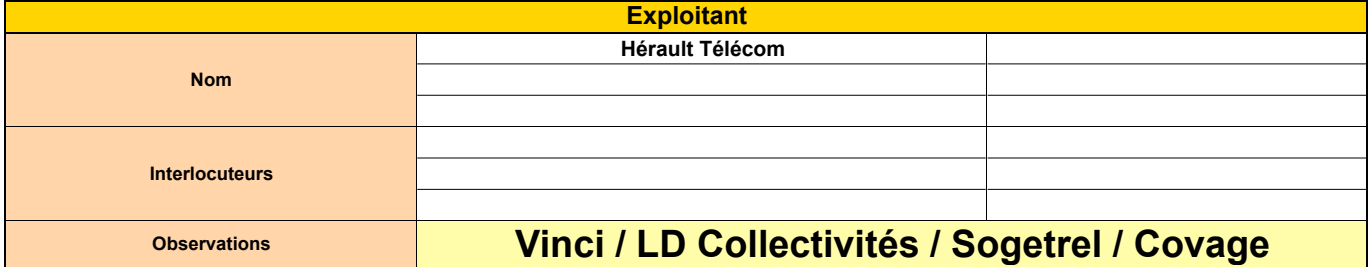

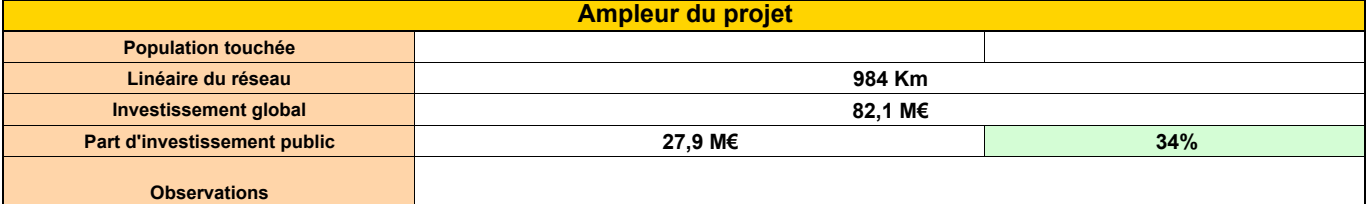

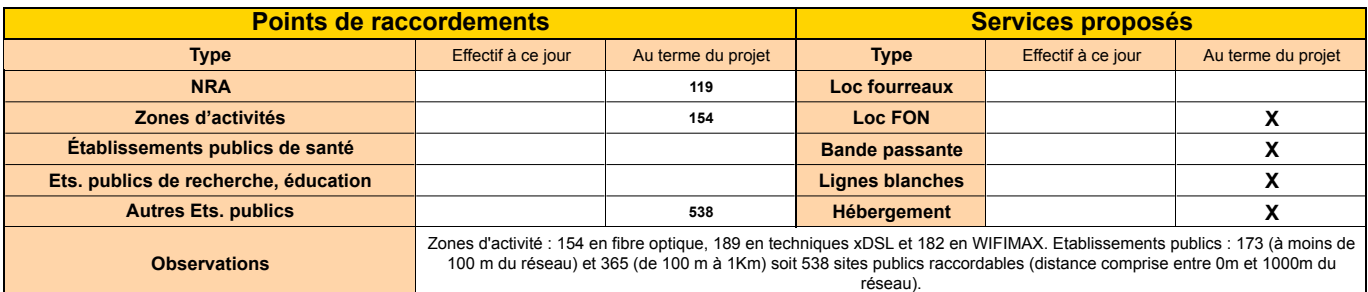

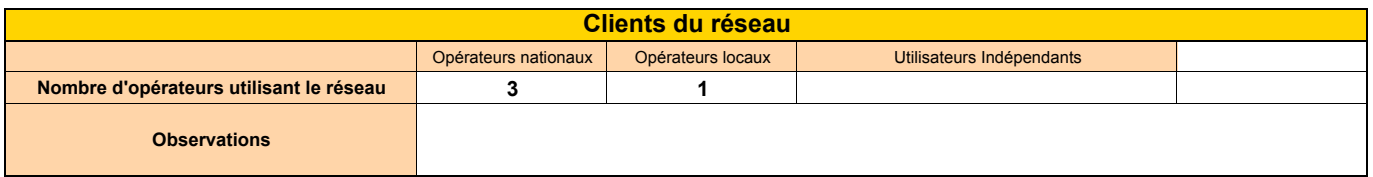

**Remarques générales**